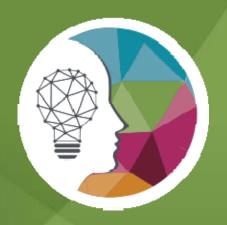

#### **DIA Global Annual Meeting**

Program Participant Readiness Webinar: Driving Insights into Actions – Part 2

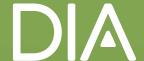

#### Welcome Session Chairs & Speakers!

Please provide questions during the webinar via the Q&A feature; there will be a Q&A panel at the end of the presentation.

(Questions will not be addressed *during* the presentations.)

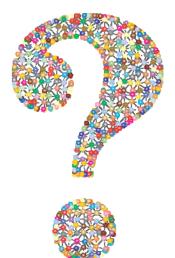

#### Why Have we Called You all Here?

- The DIA Global Annual Meeting will host thousands of professionals in the biopharmaceutical and medical device communities from more than 50 countries.
- We have a tremendous slate of program participants coming from all over globe and spanning the entire life sciences spectrum!
- As program participants moderators, session chairs, speakers, panelists and instructors – you have a <u>major</u> role in the success of this meeting!
- This webinar is designed specifically to provide guidance to you in preparation for the meeting. We are delighted to be working with you to support the development of an outstanding experience for all of our attendees.

#### Introducing Today's Presenters

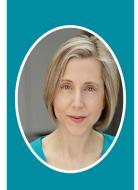

Ann Meeker-O'Connell

Vice President, Global Head, Quality Assurance IQVIA

Member of the DIA Annual Meeting Program Steering Committee

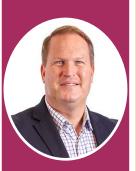

Jonathan Andrus

Chief Business Officer Clinical Ink

Member of the DIA Annual Meeting Program Committee

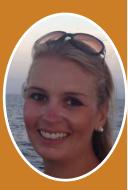

Jess Warner

Project Manager DIA

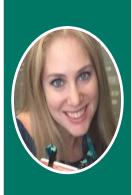

#### Meredith Kaganovskiy

Sr. Project Manager, Annual Meeting, DIA

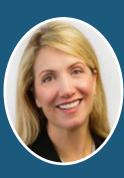

#### Robin Whitsell

President Whitsell Innovations, Inc.

Member of the DIA Annual Meeting Program Committee

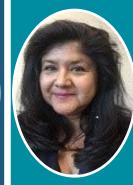

#### Pauline Sylvester

CE Manager, DIA

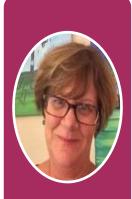

#### Maureen Lamplugh

Annual Meeting Project Specialist DIA

#### During this Webinar, We will Cover

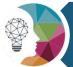

Serving Up Knowledge: Preparing Presentations

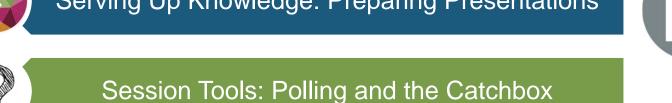

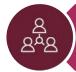

Promoting your participation: Social Media Basics

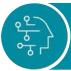

**Continuing Education and Credits** 

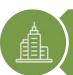

What to Expect On-Site

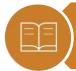

DIA's Presentation Management System and Important Deadlines

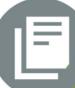

This webinar is filled with a multitude of reference information and tips to aid in your role as a Program Participant for DIA!

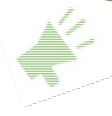

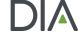

#### Serving Up Knowledge

Jonathan Andrus, M.S, CQA, CCDM
Chief Business Officer, Clinical Ink &
Data and Data Standards Track Chair
– DIA 2019 Global Annual Meeting

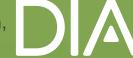

#### @datajonathan

- Why am I talking to you?
  - Conference Chair, Session Chair, Presentations, workshops, roundtables, two day long sessions and webinars
- At the end of the day:
  - Be Engaging
  - Be Conversational
  - Inject humor
  - Give Real Life Examples

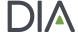

# Start with the audience in mind and make sure that its aligned with the session description.

Nothing worse than going to a session that has nothing or very little to do with the session description.

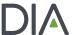

#### Pet Peeves

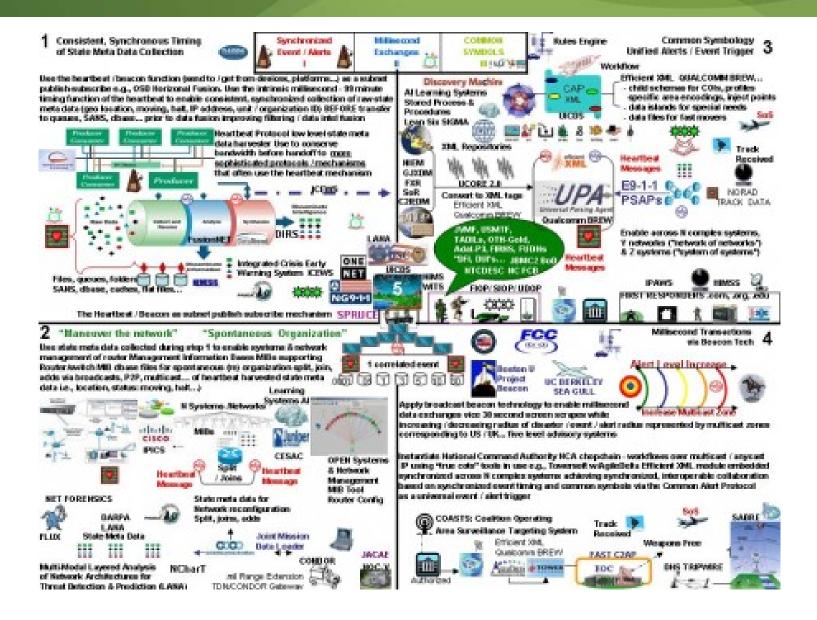

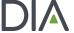

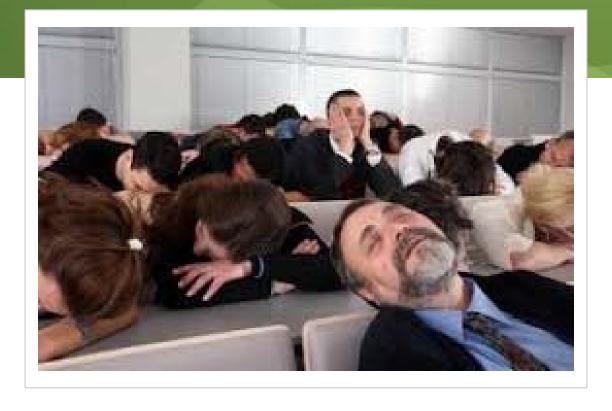

## Leads to this

## What Do People Hate?

- Overly long intros
- Too many facts (aka the data dump)
- Too many words on slides
- Disorganization
- Bad flow
- Redundancy with other presentations in the session

## What Do People Hate?

- Non-working tech
- Rushing (time management problems)
- Too many slides
- Title/Abstract don't align with presentation

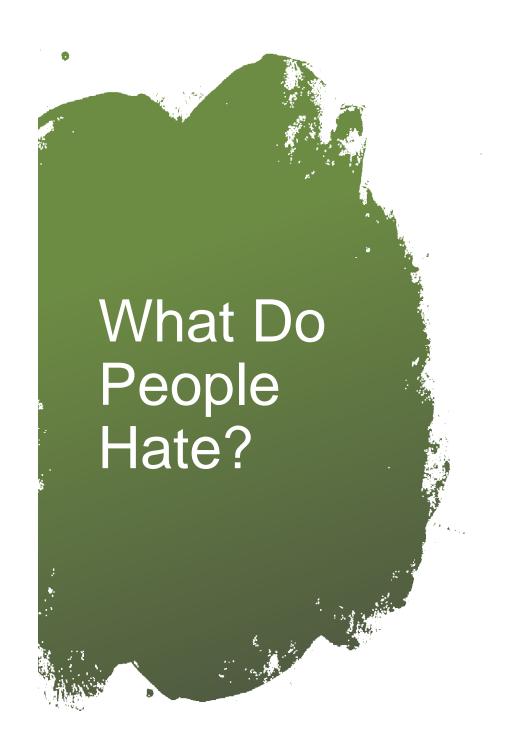

- Obnoxious animations
- Being read to
- Charts: too many and too small
- Humorless
- No audience engagement consider engagement questions

#### Quick Fixes

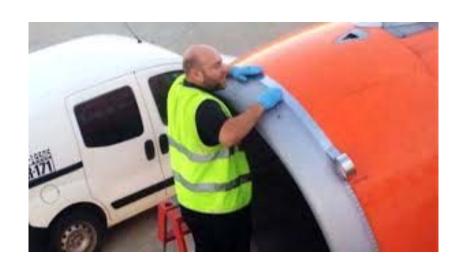

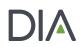

#### Slide Construction

- Minimum recommended font size of 28
- Maximum recommended number of lines to be displayed per page is 8
- Keep information on the screen and away from the edges.
- File Naming Criteria: Keep it short, no slashes or commas etc.: Smith\_J\_reference\_v1

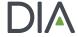

Best Practices for Presenting Data

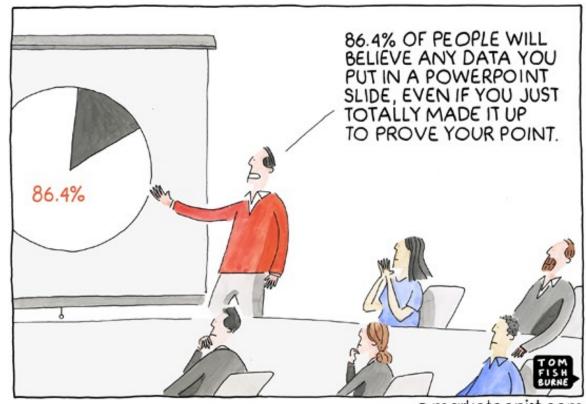

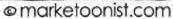

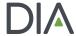

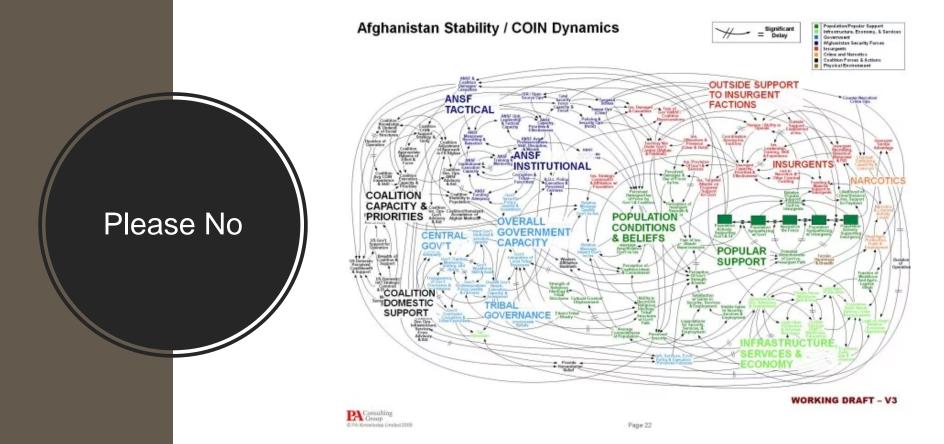

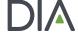

#### **Consider Narrative Arch**

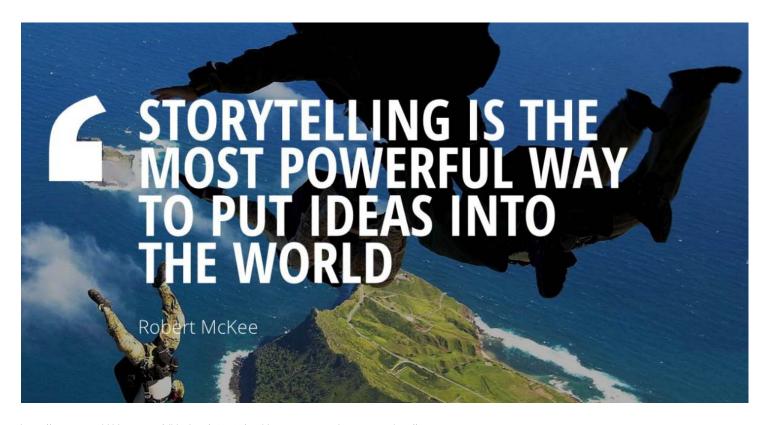

Image: https://www.pcworld.idg.com.au/slideshow/366369/world-worst-powerpoint-presentations//

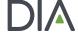

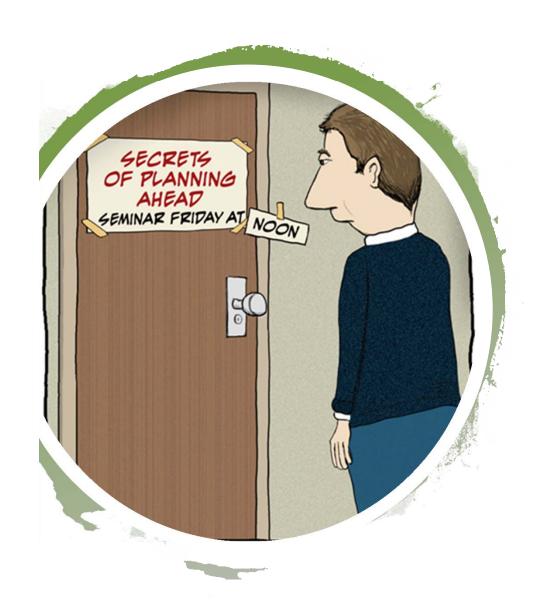

#### Time Management

- Consider the clock
- Count slides
- About 1 slide/minute

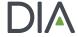

#### Summary

- Aligned to session objectives
- Talk to your slides, don't read them
- Avoid information overload
- Engage with the audience
- Give Real Life Examples when possible
- Have Fun!

#### Session Tools: Polling and the Catchbox

Jess Warner Project Manager - DIA

Meredith Kaganovskiy, CMP Sr. Project Manager, Annual Meeting - DIA

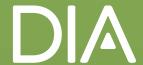

#### What is PollEverywhere?

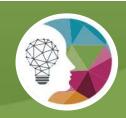

Poll Everywhere transforms one-sided presentations into two-way conversations with the audience. This web-based audience response system lets you embed interactive activities directly into your presentation. The audience responds on the web or via SMS texting on their phones.

Polling is available only to those sessions in which the session chair has requested the use of PollEverywhere.

#### How Do I Add Questions to My Presentation?

#### Step 1

Choose from a large variety of question types, including multiple choice, open response, live word clouds, clickable images, up and down voting for Q&A, and rank order. Questions can include images and emojis.

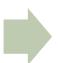

#### Step 2

Provide your interactive questions to DIA. DIA will convert your questions into polling PowerPoint slides.

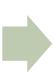

#### Step 3

Insert polling
PowerPoint slides
into final slide deck
where you want them
to appear in your
presentation.

Sessions that have had polling requested, will receive an online question submission form via email from DIA.

#### Types of Questions

Multiple Choice

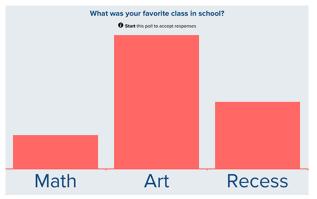

Open Response and Word Cloud

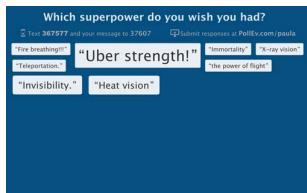

Clickable Images

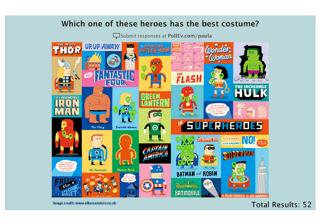

Up and Down Voting

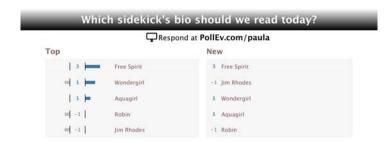

Rank Order

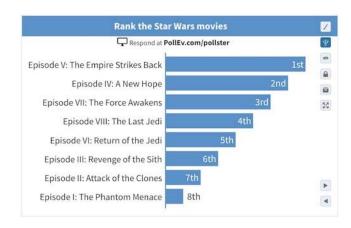

© 2018 DIA, Inc. All rights reserved.

#### Answering Questions During the Session How's my presentation so far? Respond at PollEv.com/presenterpete Text PRESENTERPETE to 22333 once to join, then A, B, or C Presenter It's amazing. Screen It's incredibly amazing! **B** It's aw'right C Pollev.com/presenterpete New Message To: 22333 how's my presentation so far? You can respond once It's amazing. It's incredibly amazing! Response via It's aw'right web presenterpete qwertyuiop Response via asdfghjk I text z x c v b n m ⊗ return

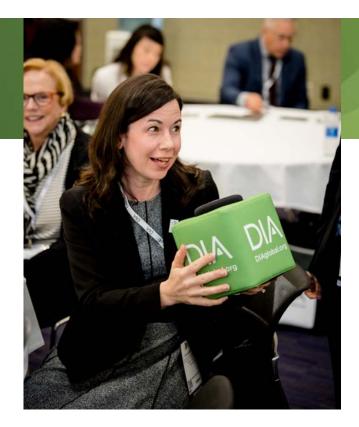

#### **Another Session Tool!**

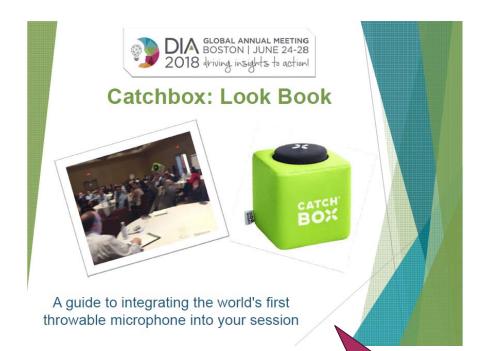

This guide is available in Speakers Corner

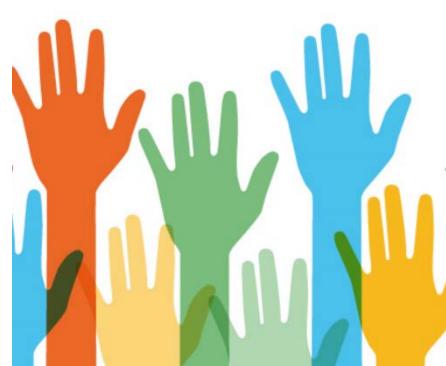

#### Make Audience Participation Fast & Easy

With Catchbox, getting audiences to participate becomes as easy as throwing them the box. Because this is faster and easier than passing a handheld microphone, questions, comments, and discussion become more spontaneous and can occur throughout a presentation or lecture, not just at the end.

Catchbox assignments are in progress. An update will be sent shortly to the Session Chairs that have requested the use of the Catchbox.

DIA is doing its best to allocate the Catchboxes to as many sessions as possible.

#### What to Expect in the Meeting Room

The Catchbox will be kept by the podium with a quick set of instructions to prep the audience

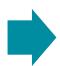

The Catchbox will be ready for use, by the Session Chair, for the Q&A portion(s)

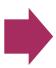

Aisle mics will
NOT be on during
your session as
the Catchbox
REPLACES the
aisle mics

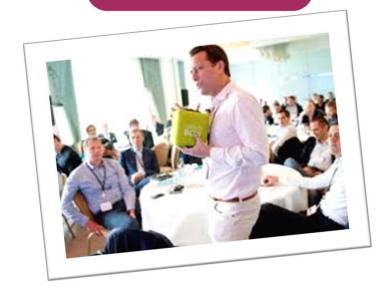

#### Questions?

## If you have any questions, please contact our Program Development Team at

<u> AnnualMeetingProgram@DIAglobal.org</u>

### Shout it Out! Tips for Promoting Your DIA Session

Robin Whitsell, BA, BPh Founder and President Whitsell Innovations, Inc.

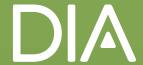

## Robin Whitsell

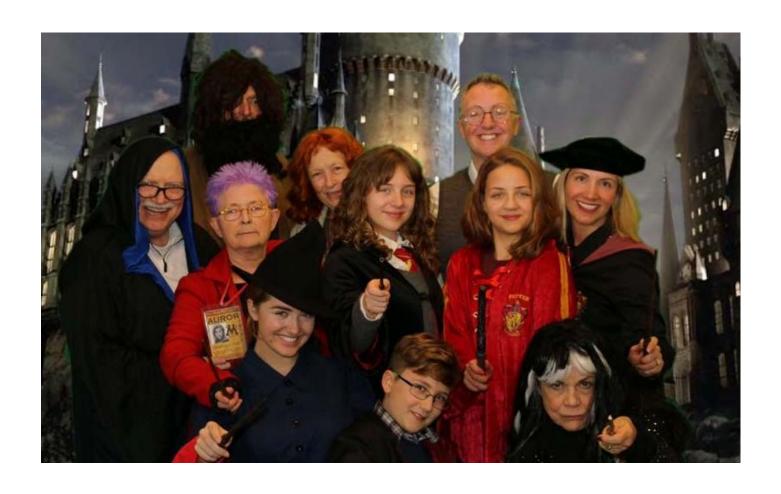

© 2019 DIA, Inc. All rights reserved.

## How/Where/Why: Shout it Out!

- Your Network
- Your Peers
- Your Track
- Your Expertise

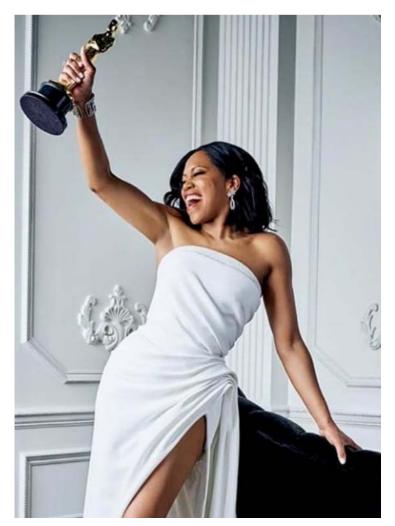

## Leverage LinkedIn

- Plan posts for LinkedIn at 4 weeks, 2 weeks, and the week before your presentation
  - Name of presentation
  - Location
  - Co-presenters' names
  - Hints of what attendees will learn
- Post more frequently if you have a relevant article to post – then tag your presentation

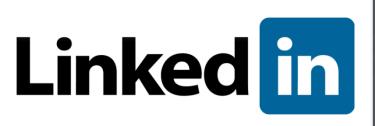

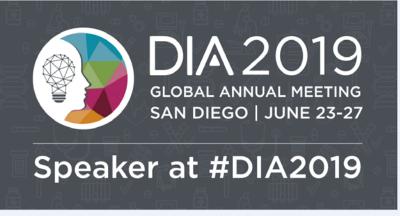

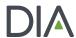

## Reinforce the Message

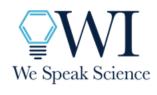

Robin Whitsell, BA, BPh

President Whitsell Innovations, Inc. (919) 321-9017 extension 102 (919) 659-8332 direct robin.whitsell@whitsellinnovations.com

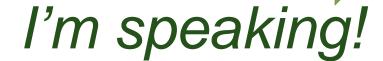

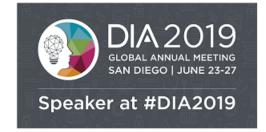

#### **Tease With Twitter**

- Set Twitter with teasers at weekly intervals, up to 2 months before (if you have enough content)
- Do a "Thrilled to Present!" the week before
  - Name of presentation
  - Location
  - Co-presenters' names
  - Hints of what attendees will learn

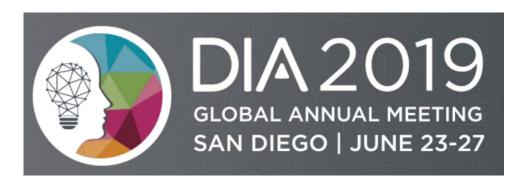

#### DIA DIY

- DIA Social Media Starter Kit
- Add imagery to posts (DIA provides!)
- Don't forget to use the conference hashtag #DIA2019

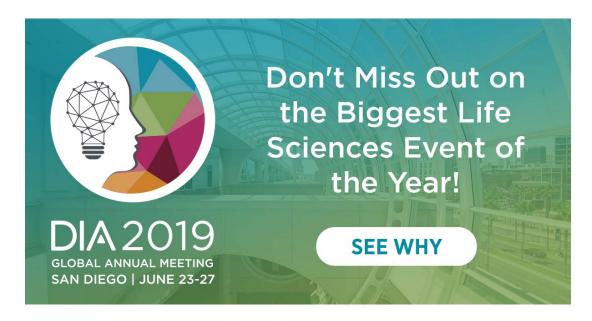

## Say it with a Selfie

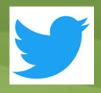

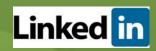

- Post a selfie when you arrive at the conference
- Reiterate:
  - Name of presentation
  - Location
  - Co-Presenters' names
  - Hints of what attendees will learn

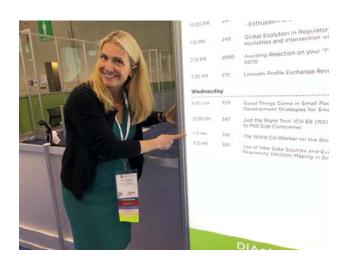

Happy to be at #DIA2019! Come see me present on [topic] on [day] at [time] in [location].

## Pro Tip: Don't Be Self Conscious

- Images are Popular
  - Tweets with images receive:
    - √ 89% more favorites
    - √ 150% more retweets

Than tweets without them!

- And More Memorable
  - After 3 days, people remember:
    - √ ~ 10% of information they hear
    - √ 65% if a relevant image is paired with that same information

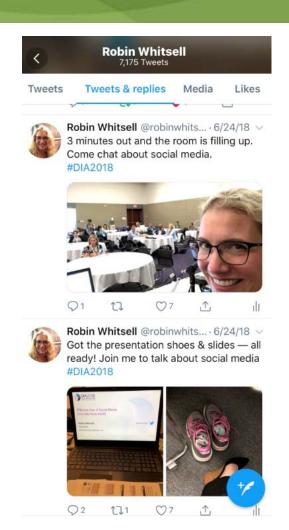

source: <a href="https://blog.bufferapp.com/the-power-of-twitters-new-expanded-images-and-how-to-make-the-most-of-it">https://blog.bufferapp.com/the-power-of-twitters-new-expanded-images-and-how-to-make-the-most-of-it</a> And <a href="https://www.brainrules.net/vision">https://www.brainrules.net/vision</a>

## Be Hashtag Happy

While attending other sessions, post pearls to the conference hashtag

#DIA2019

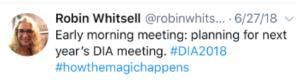

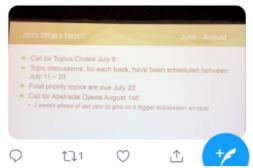

Example from last year

## Hone in With That Hashtag

- On the day(s) of your presentation, tweet the details of your presentation
- "Join me today at [date/location/time] to talk about..."

Join me today at the Content Hub at 2pm to talk about Powerful Presentations! #DIA2019

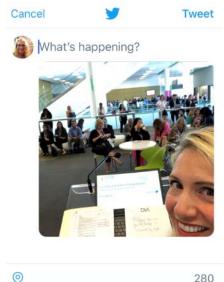

## Don't!

#### **DON'T**:

- Repeat content inside the same window (think of your audience)
- Spam-post vacuous content
  - Unnecessarily noisy
  - Compromises credibility
  - Alienates followers and other attendees
  - Easy to ignore

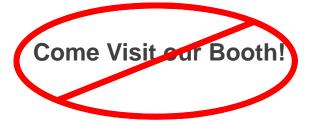

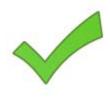

Come to Booth #1140 to talk about medical device writing for MedDev, Rev 4 #DIA2019 #MedicalWriting

## Chronicle

- Keep a running list of conference highlights and gems for
  - post-conference engagement
- Post-conference still use the #DIA2019 hashtag, when referencing conference learnings
- Do not forget attributions for speakers

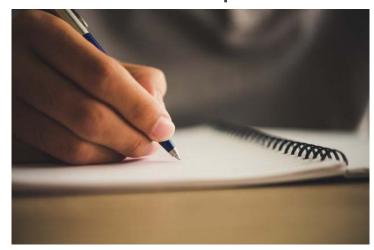

http://www.asurest.com/assets/seven-tips-for-writing-your-personal-property-disposition-list/

## Questions? Comments?

# Thank you

## Continuing Education Overview

Pauline Sylvester CE Manager - DIA

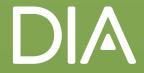

## This Year's CE Accreditation Offering

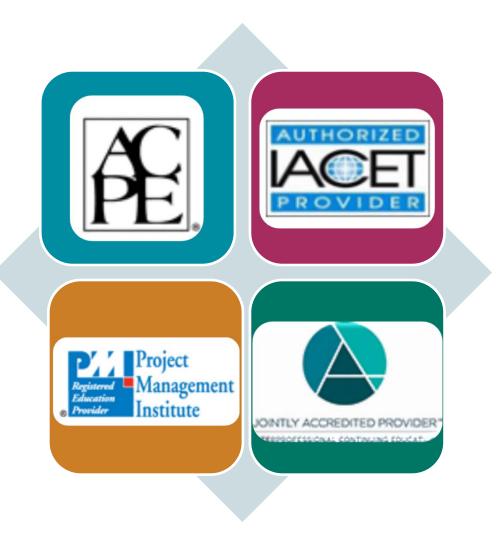

# How Do I Know What CE My Session is Designated for?

#106: Signal Management: Separating Needles From Haystacks

Sign up or log in to save this to your schedule and see who's attending!

http://sched.co/DWnm

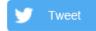

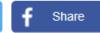

Component Type: Session

Level: Intermediate

CE: ACPE 1.25 Knowledge UAN: 0286-0000-18-519-L04-P; CME 1.25; IACET 1.25; RN 1.25

The session will discuss signal management throughout the lifecycle and how to transition from the pre-approval to the post approval setting. In the post-approval setting, we will concentrate on signal management requirements in EudraVigilance and provide some examples of how companies are addressing the requirements.

The speakers have broad experience and represent the perspectives of CROs, large pharma and small biotech companies.

#### Learning Objectives

Describe the key elements of a signal management process throughout the lifecycle; Identify the requirements of signal management in EudraVigilance and formulate best practices.

Credit information can be viewed within the online program

# DIA Policy Concerning Promotion of Products and Services from the Podium at DIA-Sponsored Programs

Very Important!

- All presentations must be fair, balanced, and free of commercial bias.
- Company logo (if you represent a commercial interest) may not appear on any slides in the presentation.
- Speaker <u>clothing may not carry logos</u> or <u>other</u> <u>company specific emblems</u>.
- Review the Promotion from the Podium Guidelines Document (refer to Speakers Corner)

## **Faculty Disclosure**

Very Important!

- Required by all accrediting bodies
- Disclosure of Relationships must be submitted, reviewed and, if needed, resolved prior to date of event
- Disclosure summary provided to attendees prior to the event, and in the meeting room
- Last minute faculty replacements, at the podium (documented)

IF you haven't already submitted a disclosure, please visit Speakers Corner to complete a brief online disclosure form.

Deadline to Disclosure: May 2

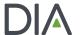

# What to Expect On-site at DIA 2019

Meredith Kaganovskiy, CMP Sr. Project Manager, Annual Meeting - DIA

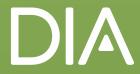

## Program Participants Have Special Access to:

### Speaker Registration Desk

- Located within the main registration area
- ALL program participants are to check-in at Speaker Registration (Session Chairs, Instructors, Speakers etc.)
- Here you will pick up your name badge and other important meeting materials; Please note: name badges are to be worn at all times in the Convention Center.

### Speaker Ready Room/Lounge

• This is your space for reviewing your slides, meeting with copresenters, and taking a timeout to relax between presentations

### Speakers' & Regulators' Reception

 All Session Chairs and Speakers are invited to this reception that is traditionally held on Wednesday evening

You will receive additional information via email

50

## Prior to Your Session(s)

- Arrive at your session 20 minutes in advance.
  - DIA will have room monitors stationed at each meeting room to greet you, check you in to your session, provide key information e.g. AV and Accreditation notes, and to make sure you are all set for a successful session.
  - Early arrival also provides Session Chairs and speakers to quickly meet and review last minute notes.

## During Your Session(s)

- What to Expect in the Meeting Room
  - Each room will have its own DIA Laptop.
    - Presentations will be pre-loaded to the laptop.
  - Standard equipment includes a wired microphone at the lectern, tabletop microphones for head tables (if applicable), wireless handheld microphones for Q&A.
    - There is no wireless mouse
  - IF an internet connection is required for your presentation and/or you have video imbedded into your slide deck, please notify DIA staff as soon as possible.

## During Your Session(s)

### Have fun!

#### And remember...

- No Personal Laptops May be Used for Presentation
  - TIP: in addition to having your presentation(s) uploaded to Epac, bring a backup copy of the presentation file via a USB; Note: you may only upload in the Speaker Preparation Room, not in the meeting room.
- No promotional materials may not be distributed in either the meeting rooms or any other locations throughout the Convention Center.
  - Handouts, for short courses, workshops, and E&Es, that are related to your presentation must be reviewed by the Annual Meeting Team for approval.
- No Video cameras and/or audio equipment are allowed in the meeting room(s).

## After to Your Session(s)

- Enjoy other people's sessions and activities
  - Take full advantage of being at the DIA Global Annual Meeting!

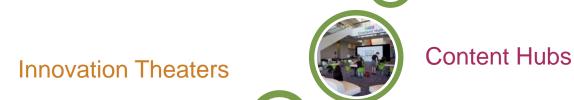

Community Round Table Discussions

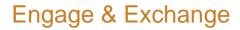

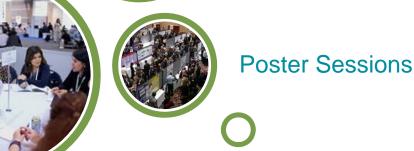

# Epac: DIA's Online Presentation Management System

Maureen Lamplugh
Annual Meeting Project Specialist - DIA

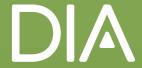

## The Epac Presentation Management System

- Epac is the official website where you will upload your presentation. It opens on May 2, and all program participants will receive an email with instructions on how to access and use the Epac website.
- On this site, Chairs will be able to review each uploaded presentation and approve them.
- Approved presentations will be preloaded onto meeting room laptops.

## Important Epac Access Notes

- If DIA does not have your presentation title, you will not be able to access the Epac website.
- If DIA does not know about a speaker, the speaker will not have access to Epac. Please inform the Annual Meeting team of any speaker updates. All changes will then be reflected on the Epac website.

## Finding Epac

Opening May 2

Step 1: Go to Speakers Corner

Step 2: Scroll over or down to the UPLOAD PRESENTATION button

Step 3: Log in using your DIA user id and password associated with your speaker responsibility

← Back to DIA 2018

#### **SPEAKERS**

#### SPEAKERS CORNER

UPLOAD PRESENTATIONS

SPEAKER RESPONSIBILITIES

PROFILE 
DISCLOSURE

PROGRAM DEVELOPMENT GUIDELINES

CALL FOR SPEAKERS

Contact: The Annual Meeting Team

Send Email

CONTACT US

#### Speakers Corner

Welcome to Speakers Corner. This is where you will find up to date information pertaining to your participation as a chair or speaker at DIA 20'

Please review the Program Development Guidelines that includes important information about yc participation.

#### Preparing for DIA 2019

- DIA 2018: Program Participant Readiness Webinar: Driving Insights into Actions Part 1
   Gain insight on DIA's audience and best practices for building sessions to allow for a seamless session or workshop. View presentation slides or get the whole recording here.
- Social Starter Kit

Download your copy of the DIA 2018 Social Starter Kit and begin sharing your contribution to the DIA Global Annual Meeting with your colleagues, peers, and start networking today.

• Program Participant Resource Module

Access the new Program Participant Resource Module to review tips and tricks for building sessions and preparing presentations, as well as important reminders, dates, and deadlines.

#### Presentation Templates

- Standard Template
- US Agency Template

**UPLOAD PRESENTATION** 

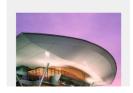

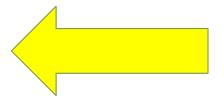

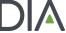

## Navigating Epac

You will be directed to your offerings where you can upload your PowerPoint slides by clicking on "Click here" to select files(s) to upload

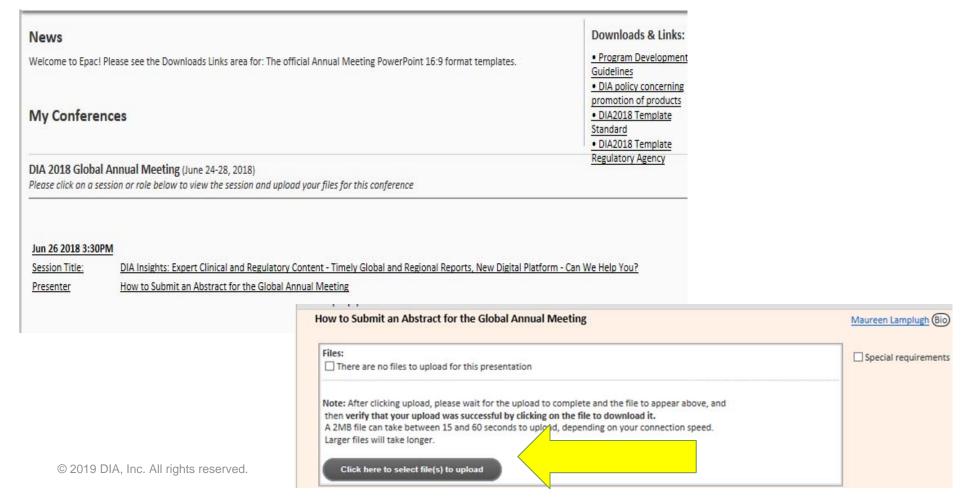

# Summary of Upcoming Deadlines

Maureen Lamplugh
Annual Meeting Project Specialist - DIA

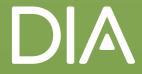

## Summary of Important Dates:

- May 2- Epac website opens for PPT upload. An email will be sent from Epac's administration team with instructions on how to upload presentations
- June 14- final deadline for upload of presentations to allow review time by Session Chairs
- June 17-21 presentation review period

Additional information on these deadlines will be shared via email

### List of Action Items- Make sure...

- you have booked your hotel room if needed
- you have registered for the meeting
  - Refer to your Welcome letter (email) for quick housing and registration links
- you have a completed disclosure and speaker release information on file for DIA 2019
  - Prior to the meeting, program participants without a completed disclosure and/or speaker release on file will not be able to participate in the program - per our accreditation providers' guidelines
- DIA has the most complete session information on file
  - Note: at this time we cannot accept Session Title or Learning Objective changes due to CE
- DIA has your photo and bio on file
  - FASTEST way to check view the online program at https://www.diaglobal.org/en/flagship/dia-2019/program/sched

### Need Assistance

- Whenever you have a question or need assistance, please send an email or call Maureen Lamplugh at:
  - AnnualMeetingProgram@DIAglobal.org
  - +1-215-442-6115

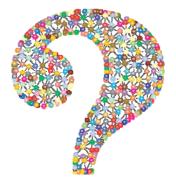

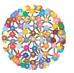

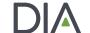

We'll do our best to triage as many questions as possible.

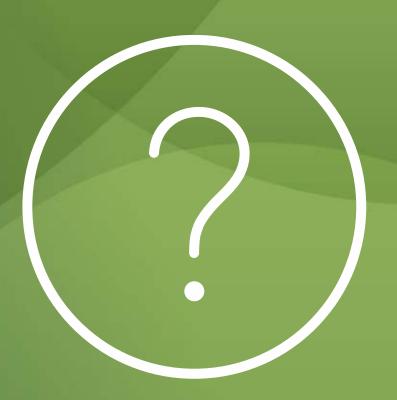

## MORE Planning Resources in Speakers Corner

- **▶** DIA 2019 Meeting Room Fact Sheet
  - a high level summary of meeting room information to aid in your session planning
- Q&A Success Quick Tips Card
- Look Books for polling, the Catchbox, and session formats
- Social Media Starter Kit
  - Includes cut/paste copy for a variety of social media platforms and images!
- Program Participation Readiness WEBINAR CLIPS
  - For both Parts 1 and 2 (to be posted shortly)

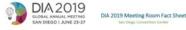

is excited to be offering more new, traditional, and overall PLEDBLE meeting room sets at this year's Global Annual Meeting. We did our best to ommodate as many session format requests as possible. Please refer to your neeting room assignment notification letter for your session's meet for Meeting rooms are lateful in numeric order within the gal roblem. If you have not your meeting room usefultons, please contact. Meredits Equanos

and so much more!

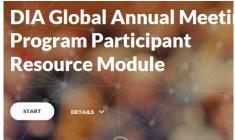

| 1 in A ton Sant Diseas Commention Control Site Mass has DSA |      |                                          |                                                                                                    |                                                                                           |           |                                                                                                    |
|-------------------------------------------------------------|------|------------------------------------------|----------------------------------------------------------------------------------------------------|-------------------------------------------------------------------------------------------|-----------|----------------------------------------------------------------------------------------------------|
|                                                             | 1111 | Senson Formats<br>Supported by<br>Senson | State of the latest state of the latest state | Automotive                                                                                | - Seattle |                                                                                                    |
| Upper<br>Lavel                                              | 106  | Traditional<br>Workshop                  | Pediam, head table* "note diagrams shows max seeling<br>for stage                                                                                                    | Mined Seating: Createst rounds,<br>clearmon, theater seating, and high<br>codition tables | 202       | Diamberd: DIA laytop, 1 scheen, podium mic,<br>table top mics, wireless alide mics funities<br>session is using the Catchino mic; sonfidence<br>monitor    |
| Upper<br>Level                                              |      | Traditional<br>Workshop                  | Fodom, head table* "note diagrams shows most setting for stage                                                                                                    | Mixed Seating: Crescent rounds,<br>classroom, theater seating, and high<br>codital tables | 568       | Tranderd: DAA laptop, 3 screen, podium mic,<br>viraless headset mics, wireless siste mics<br>(unless session is using the Catchdox mic)                    |
| Upper<br>Level                                              | i    | Traditional<br>Workshop                  | Pedium, head table* "note: diagrams shows may seeting for stage                                                                                                    | Mixed Seeting classroom and theater seeting                                               | 149       | DIA laptop, I arress, profium role, sinsisted beadlest mice, sinsisted side excelluration section is using the Catchinic mici, remote for advancing sides. |
| Lipper<br>Level                                             | 4    | Traditional<br>Workshop                  | Podium, head table* "note: diagrams shows mor setting-<br>for stage.                                                                                                    | Mixed Seeting Courtons, and theater seeting                                               | 249       | Standard: DIA lapting, 1 screen, podium mic,<br>table top mics, whereas able mics (unless<br>session is using the Catchibox mic)                           |
| Upper<br>Level                                              | 200  | Talk Show,<br>Traditional,<br>Workshop   | nice chairs* set in wide semi-circle<br>with coffee tables, podium optional<br>*notic dioprisms shows more seeting<br>for stage.                                                                                                    | Mined Sealing Crescent rounds,<br>clearston, theater seating, and high<br>control tables  | 256       | DIA laptop, I sineen, windess handheid or LAV<br>wireless alice micz, remote for advancing<br>sides, confidence munitor                                    |

## Thank You for your Participation in DIA!

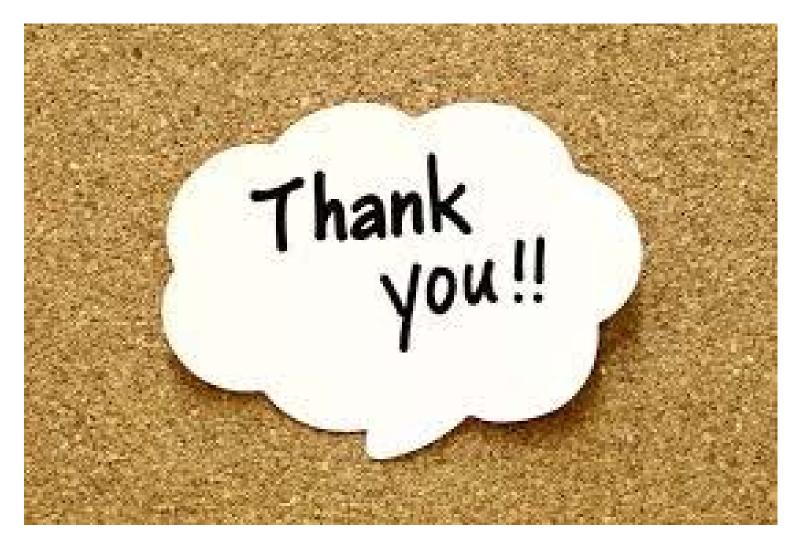